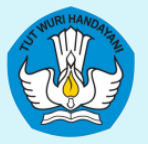

KEMENTRIAN PENDIDIKAN, KEBUDAYAAN, RISET, DAN TEKNOLOGI DIREKTORAT JENDERAL PENDIDIKAN TINGGI, RISET, DAN TEKNOLOGI DIREKTORAT PEMBELAJARAN DAN KEMAHASISWAAN

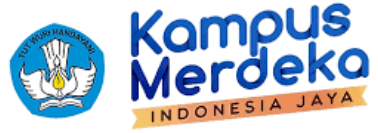

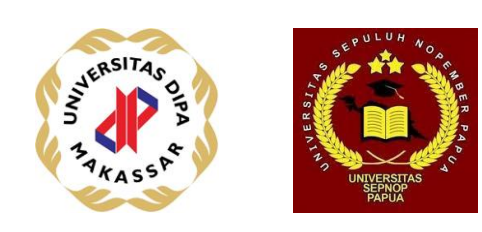

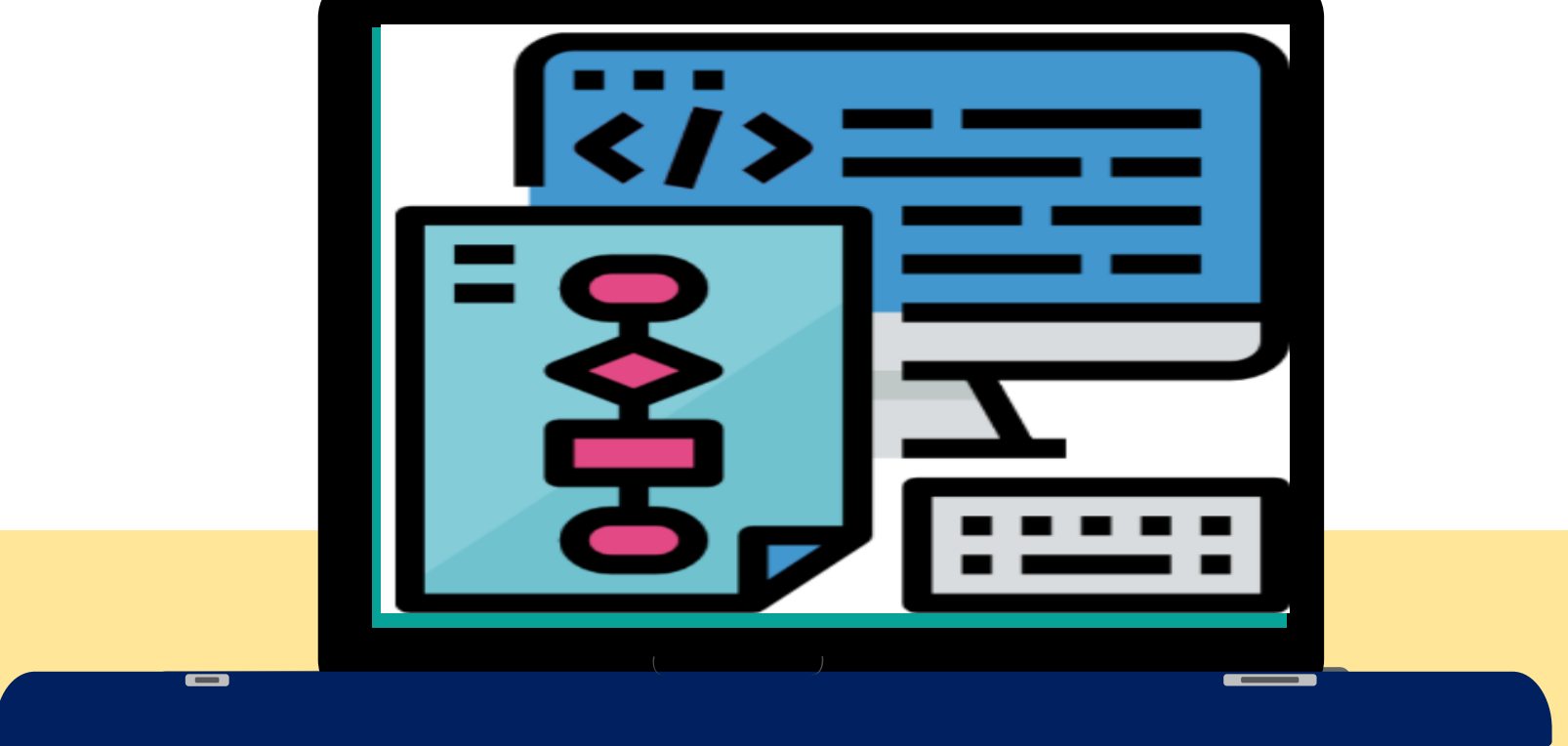

### **ALGORITMA DAN PEMROGRAMAN**

**[Komang Aryasa| [Pertemuan 25 dan 26]**

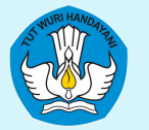

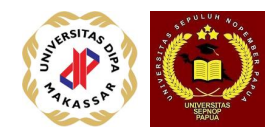

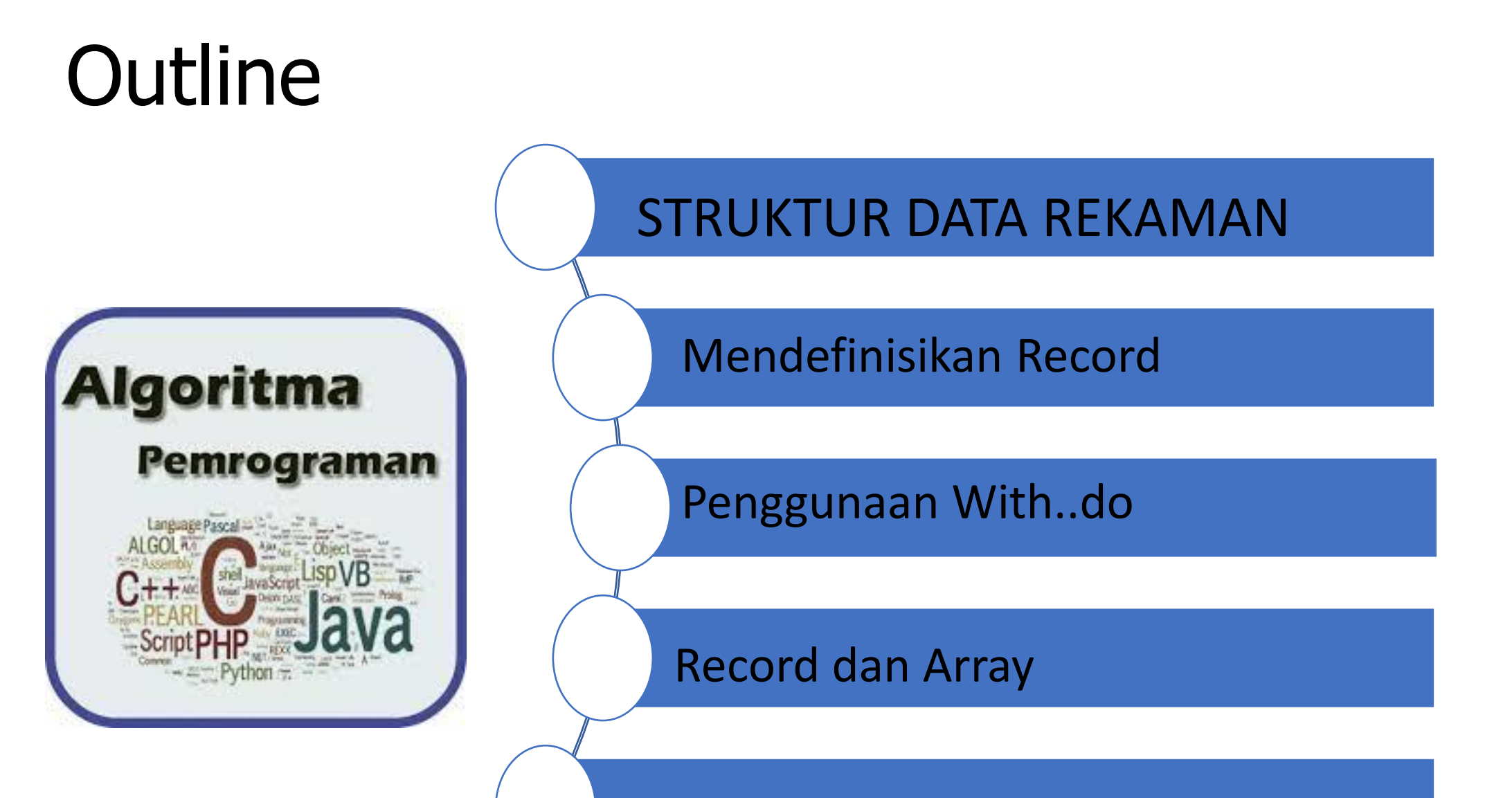

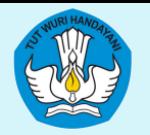

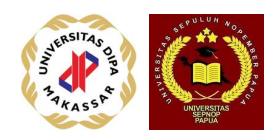

### Pengertian Record

•Record atau rekaman merupakan adalah wadah untuk menampung elemen data yang tipenya tidak perlu sama dan mewakili suatu objek . Rekaman terdiri dari beberapa field yang berisi data dari tipe dasar/bentukan tertentu

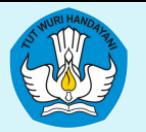

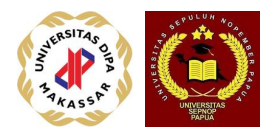

### Mendefinisikan Record

type nama\_record = record

identifier\_1: tipe\_data\_1;

 $\bullet$ 

identifier\_n: tipe\_data\_n;

end;

var variabel: nama\_record;

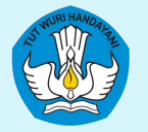

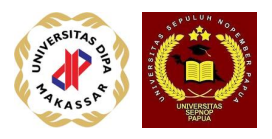

## **Mengakses Record**

- · Suatu record dapat diakses dengan mengacu nama field yang akan diakses. Nama field diakses dengan menuliskan nama variabel operasi dipisahkan dengan tanda titik
- seperti berikut ini: variabel\_operasi.Nama field

Misalnya:

Mhs. Nostb $\leftarrow$  "952090": Mhs.Nama $\leftarrow$  "Marsel": Mhs.Alamat $\leftarrow$  "Makassar":

Contoh 1:

Algoritma data\_rekaman

Deklarasi:

Ŵ

*type* Tanggal = *record* hari: byte; bulan:byte;

tahun:byte;

end:

var waktu: Tanggal;

### Deskripsi:

waktu.hari  $\leftarrow$ 25; waktu.bulan $\leftarrow$ 09: waktu.tahun $-2007$ : write('hari ini adalah ',waktu.hari,':',waktu.bulan,':', waktu.tahun)

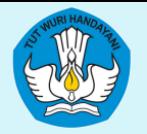

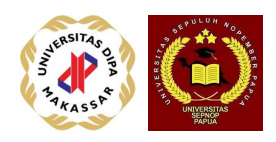

# Penggunaan With..Do

• Pemanfaatan with do dimaksudkan untuk menyederhanakan pengaksesan elemen/field record. Bentuk with .. do sebagai berikut:

With variabel\_operasional do

elemen1

.elemen2

Endwith

Misalnya: With Mhs do Nostb← "952090"; .Nama $\leftarrow$  "Marsel"; .Alamat← "Makassar"; Endwith

Deskripsi: **With Waktu do** hari  $\leftarrow$ 25;  $.bulan \leftarrow 09;$ .tahun $-2007$ ; write('hari ini adalah ',.hari,':',.bulan,':',.tahun) Endwith

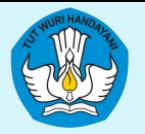

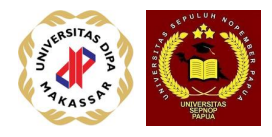

**Contoh 2:** 

#### Algoritma data\_rekaman

Deklarasi:

type Tanggal = record hari: byte; bulan:byte; tahun:byte; end; var waktu: Tanggal;

Deskripsi: **With Waktu do** .hari  $\leftarrow$ 25; .bulan $\leftarrow$ 09; .tahun $-2007$ ; write('hari ini adalah ',.hari,':',.bulan,':',.tahun) **Endwith** 

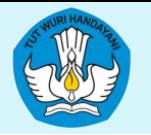

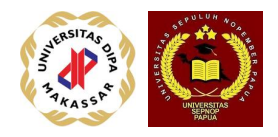

### Contoh

Toko XYZ melayani permintaan komponen personal komputer (PC) . Setiap konsumen memesan barang, maka secara penjaga toko xyz harus menghitung jumlah uang yang harus dibayar konsumen untuk mendapatkan barang yang dipesan. Setiap pemesanan barang, penjaga toko menuliskan item pesanan antara lain: Kode Barang Nama Pemesan, Jumlah Pesanan. Sedangkan nama barang dan harga barang ditentukan sebagai berikut:

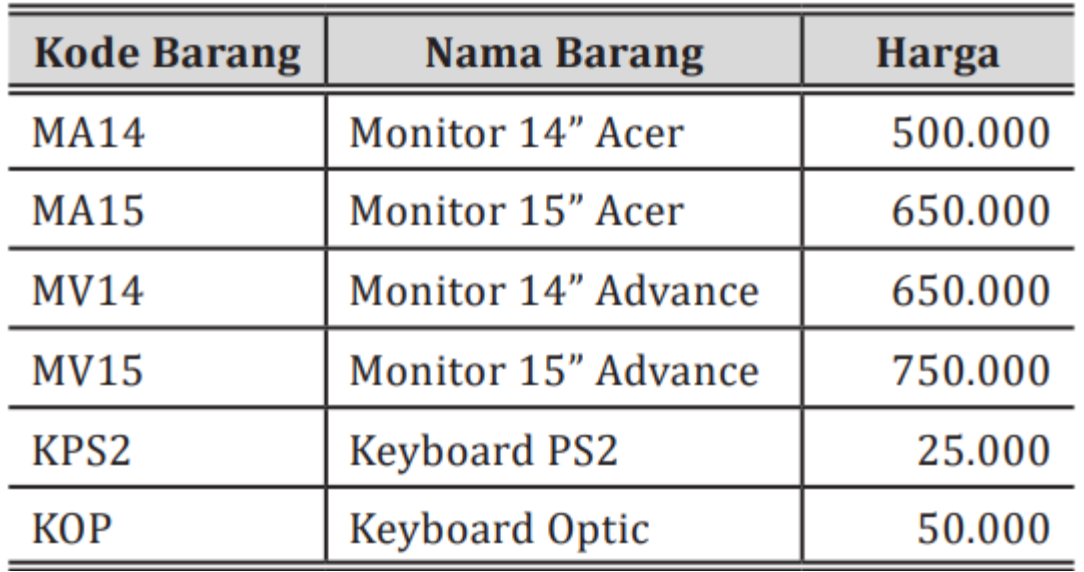

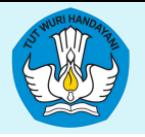

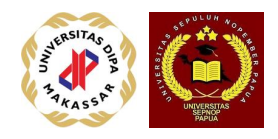

- Setiap pembelian di atas 3 barang diberikan diskon 5%, selain itu tidak diberikan diskon. Susunlah algoritma dalam bentuk record dalam untuk menghitung total yang harus dibayar oleh seorang konsumen
- Analisis:

Berdasarkan permasalahan di atas, maka record barang yang dibutuhkan dalam algoritma ini, elemen/ fieldnya terdiri atas: 1. 1.Kode Barang 2. Nama Barang 3. Harga Barang 4. Jumlah Pesanan 5. Total harga 6. Diskon 7. Total bayar 8. Nama Pemesan

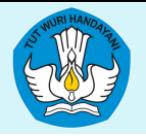

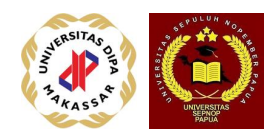

• Masukan algoritma:

Kode Barang, Jumlah Pesanan, Nama Pemesan

Proses: Nama Barang dan Harga barang didapatkan dari tabel di atas. Nama barang dan harga barang didapatkan dengan menggunakan instruksi seleksi baik if/then/ else maupun case. Dalam contoh ini akan digunakan seleksi case. Total Harga = Jumlah Pesanan \* Harga Barang Diskon = Jika jumlah pesanan > 3 maka 5%  $*$  harga barang, jika tidak maka 0 Total bayar = Total Harga – Diskon

Luaran Algoritma: Total Harga, Diskon, Total Bayar

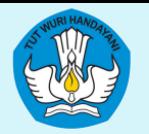

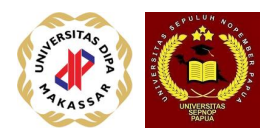

# Algoritma penjualan\_barang

### Deklarasi:

#### type barang= **record**

KodeBarang, NamaBarang, NamaPemesan: String;

Jumlah Pesanan: byte;

TotalHarga, HargaBarang, Diskon, TotalBayar: Real;

### end:

var jual: Barang;

### Deskripsi:

### With Jual do

Write ('Masukkan Kode Barang:'); Read (.KodeBarang); Write ('Jumlah Barang Pesanan:'); Read(.Jumlah Pesanan); Write ('Masukkan Nama Pemesan:'); Read (.Nama Pemesan); {Menentukan Nama dan Harga Barang} **CASE** (.KodeBarang)

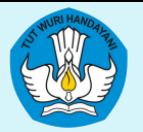

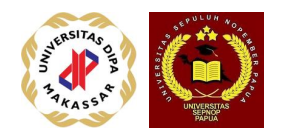

- "MA14": .NamaBarang←"Monitor 14 Acer"; .HargaBarang←500000
- "MA15": NamaBarang←"Monitor 15 Acer"; .HargaBarang←650000
- "MV14": .NamaBarang "Monitor 14 Advance"; .HargaBarang $-650000$
- "MV15": .NamaBarang←"Monitor 15 Advance"; .HargaBarang $-750000$
- " $KPS2$ ": .NamaBarang←"Keybord PS2"; .HargaBarang $-25000$
- $"KOP" :$ .NamaBarang←"Keyboard Optic"; .HargaBarang $-50000$

#### **Endcase**

.TotalHarga←.JumlahPesanan\*.HargaBarang; If .jumlahpesanan>3 then

.Diskon $-5/100$ \*.TotalHarga

Else .Diskon=0;

Endif

.TotalBayar←.TotalHarga-.Diskon;

Write("Total Harga:',TotalHarga);

Write("Diskon:", .Diskon);

Write("Total Bayar:", .TotalBayar);

Endwith